# **ProQuest Religion**數據庫

1

# **關於ProQuest Religion**

- 各種宗教與心靈研究的國際期刊
- 現有超過260種期刊在此資料庫,大部份都有提 供全文閱覽

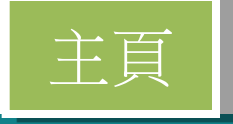

#### ProQuest

 $9 - 10$ 

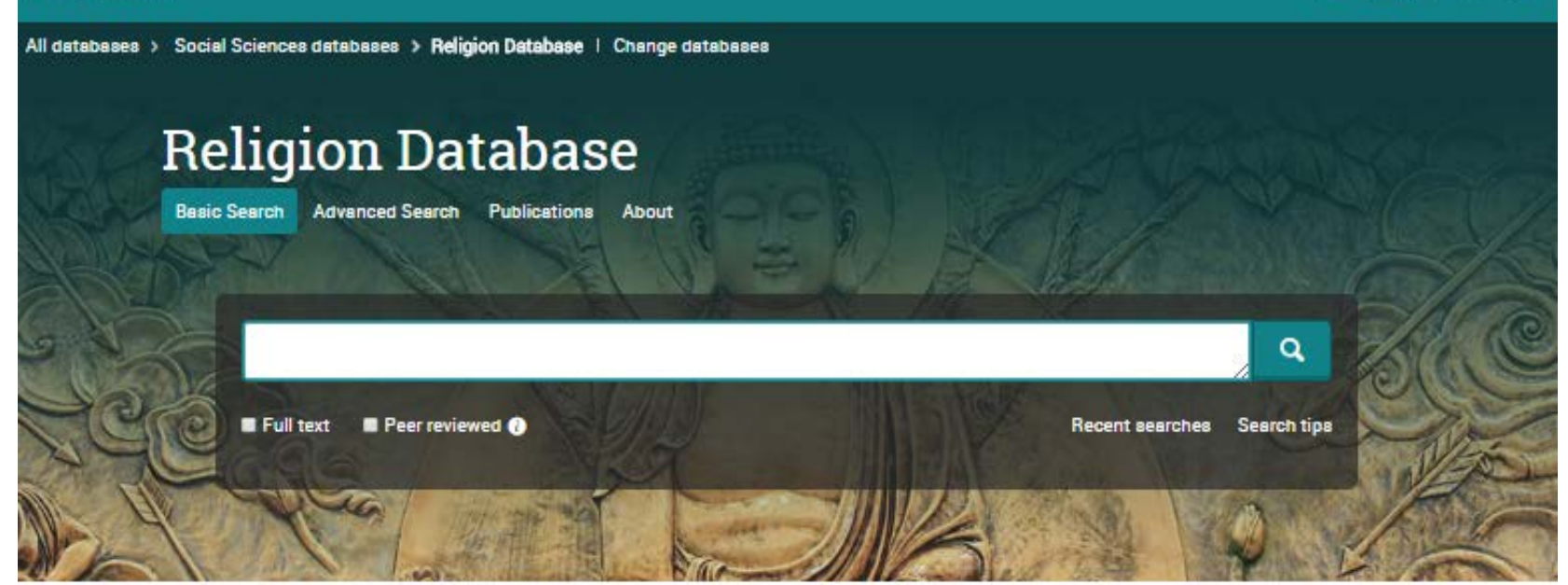

This database provides a wide range of primarily full-text, international periodicals for diverse religious and spiritual studies, covering formal theological studies of major religions, as well as the most recent trends and scholarly thought. Included are titles from religious publishing bodies and nondenominational organizations. The resource reflects a wide spectrum of religious belief systems and supports the global study of religion.

Coverage: 1986 - current

- · More information
- · View title list<sup>[3]</sup>

#### Subject coverage

- · Religion
- · Religious studies
- Christianity
- · Judaism
- Buddhism
- · Islam
- Hinduism

#### SEH Ming Hud Therappop College Want to Learn More? Try one of these options: · Search the online Help. · Discover answers to common questions at ProQuest's Product Support Center. • Contact Support if you need further assistance.

#### Search tip

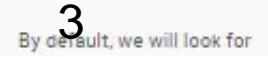

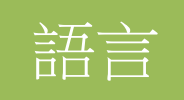

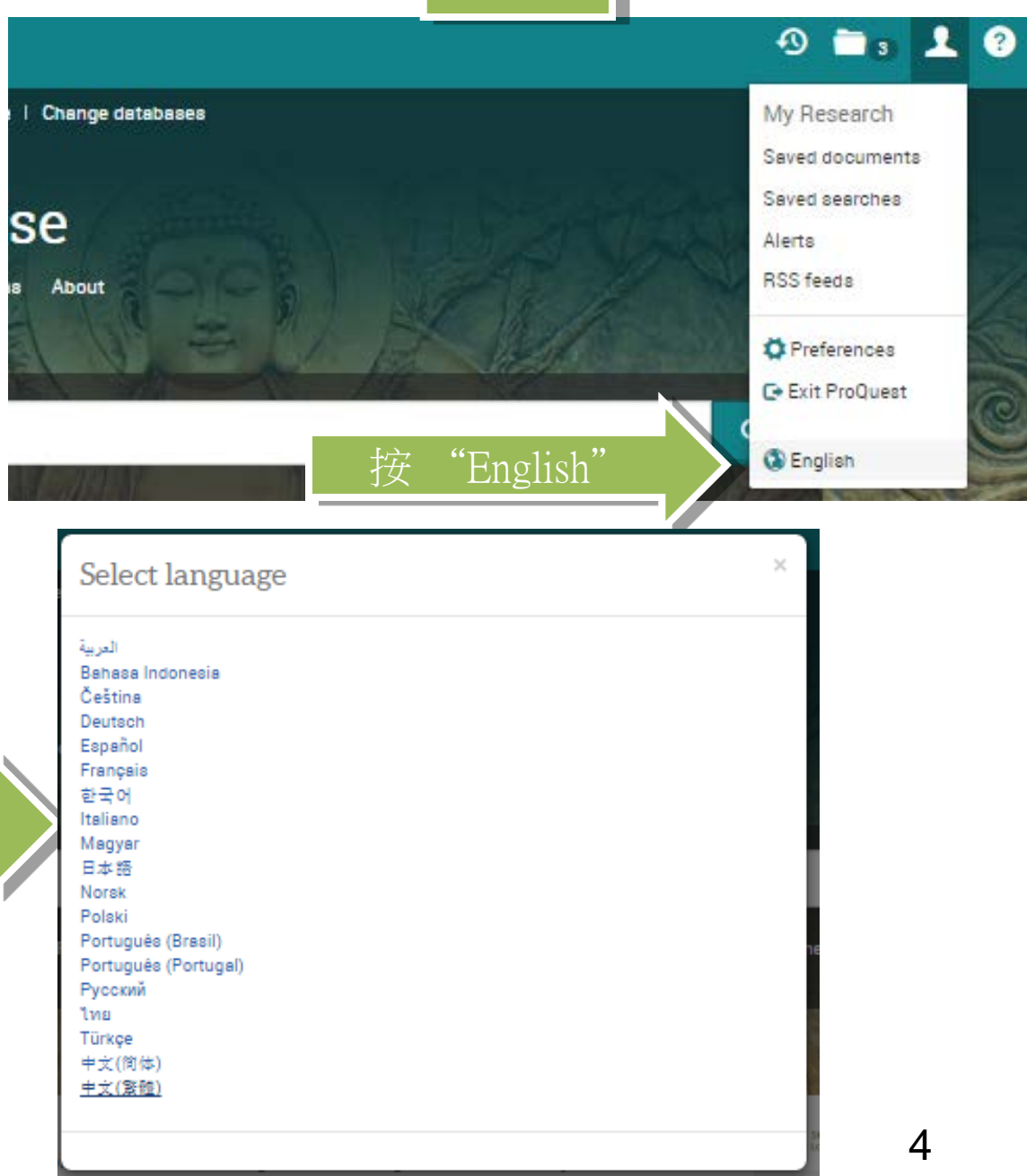

變更語言

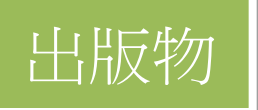

### 出版物檢索

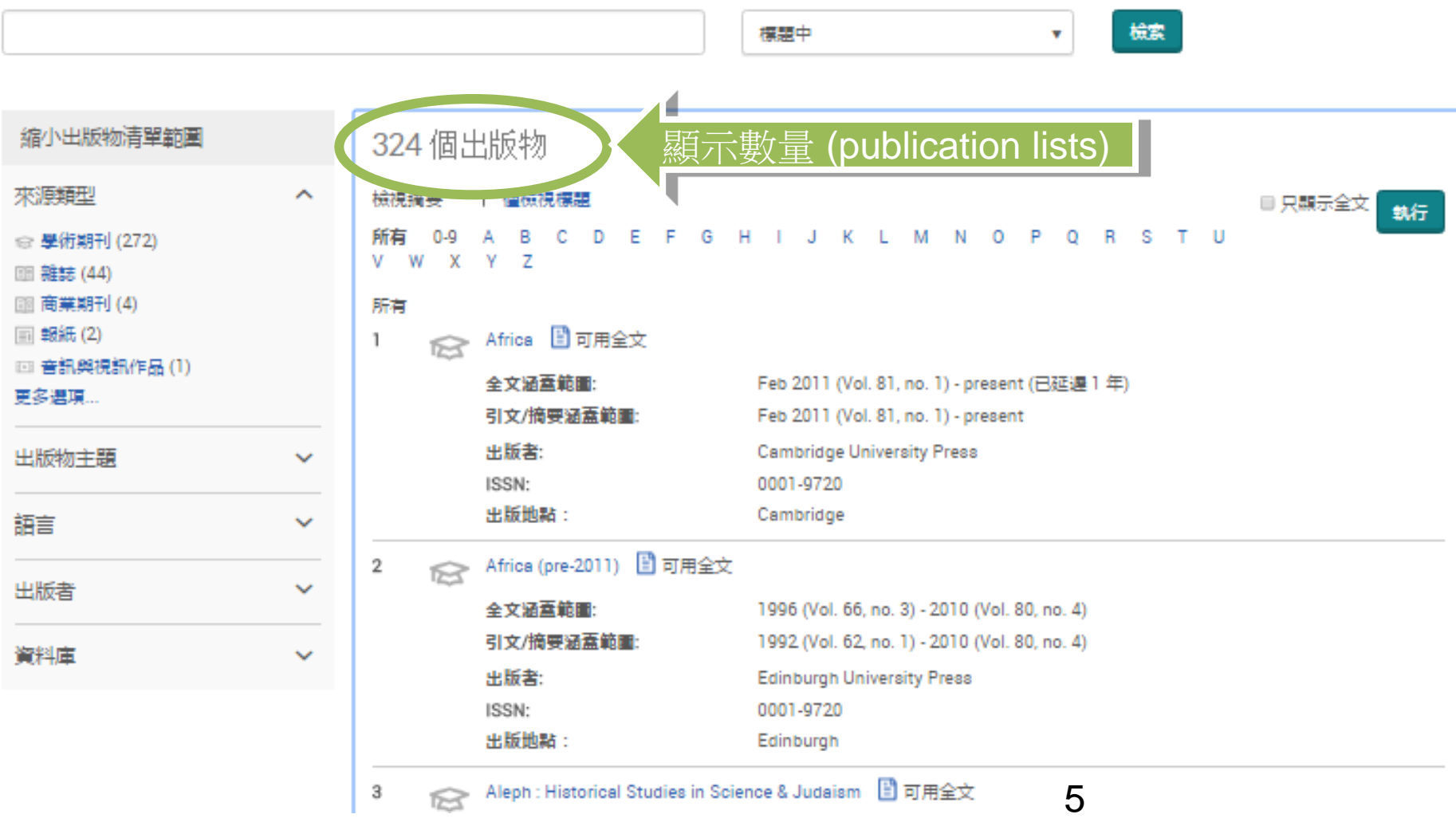

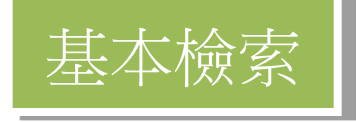

所有資料庫 > 社會科學資料庫 > Religion Database | 變更資料庫

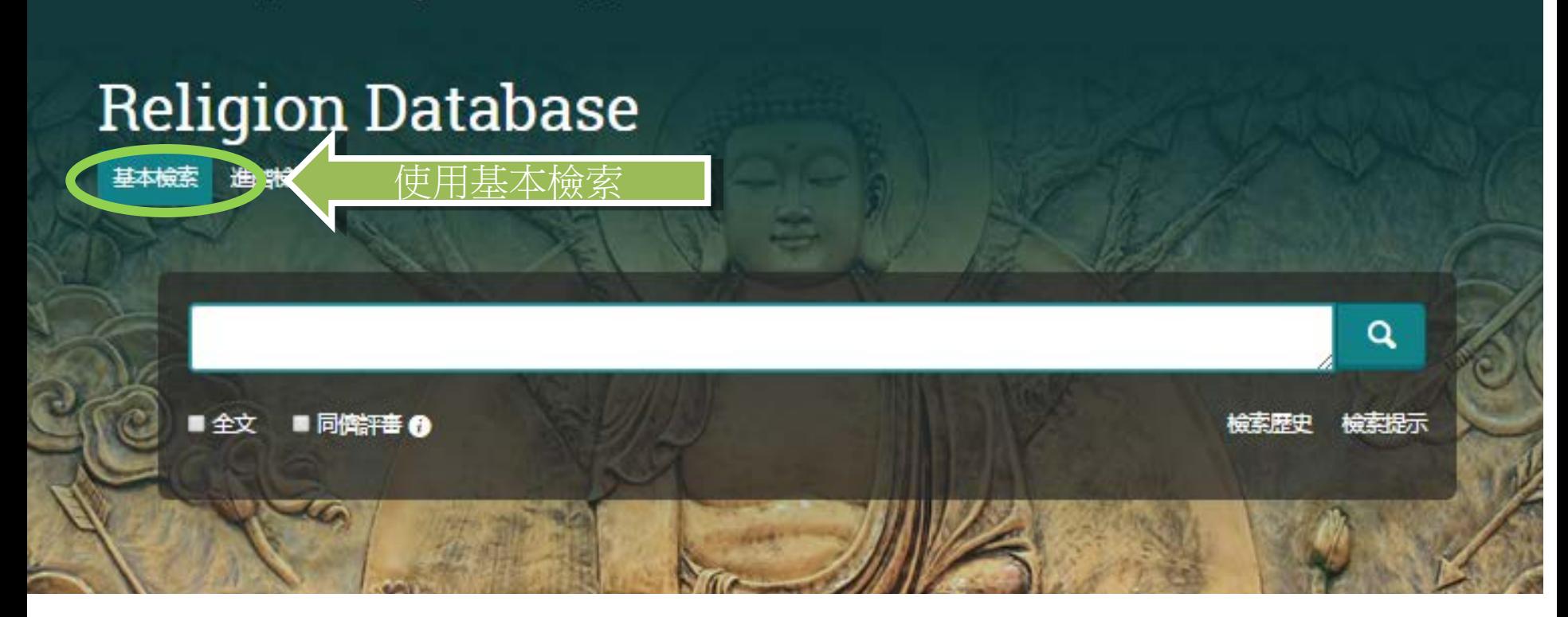

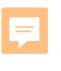

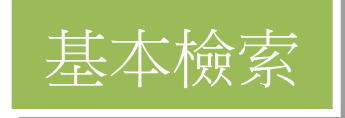

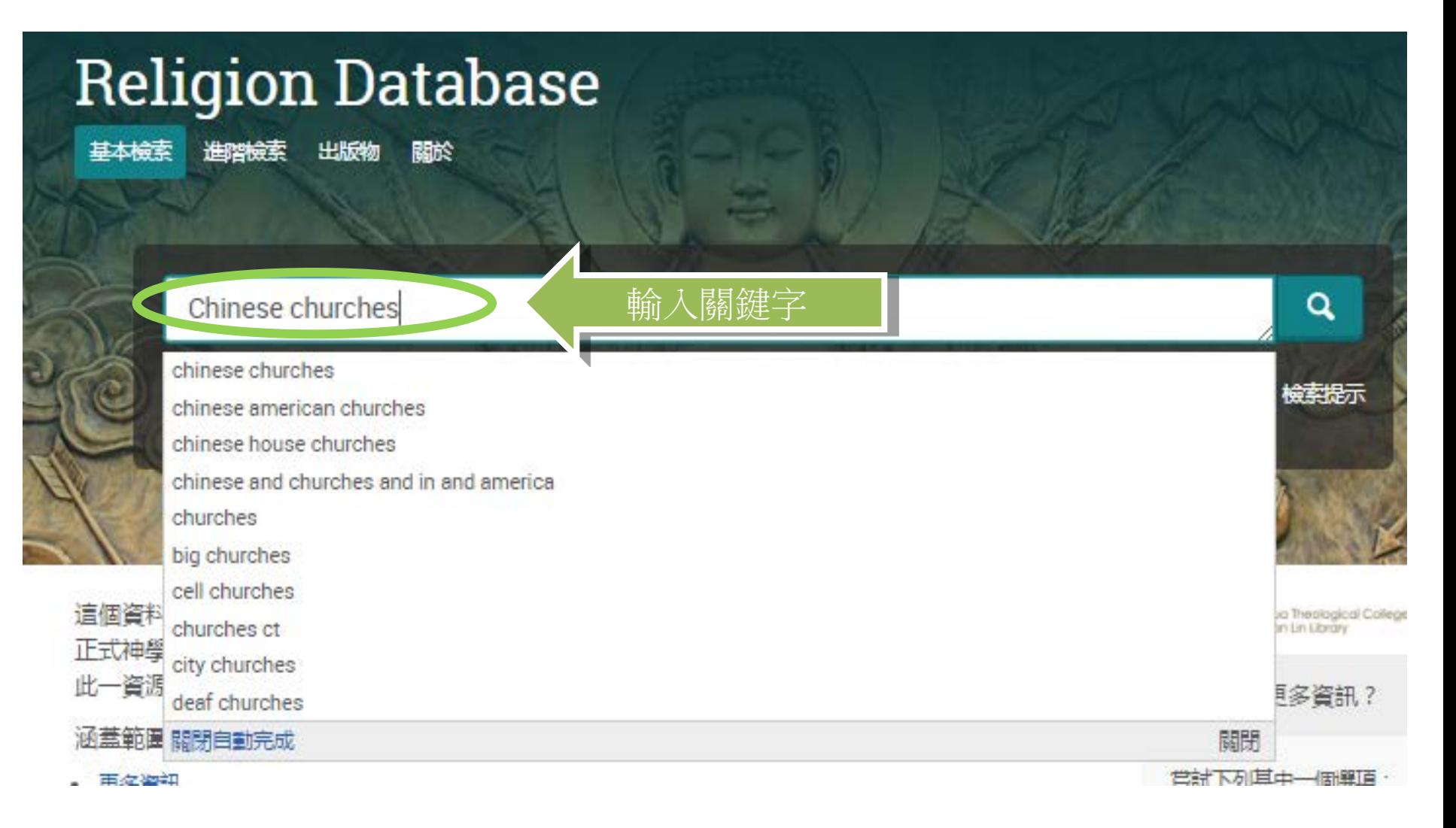

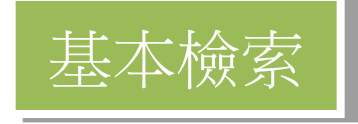

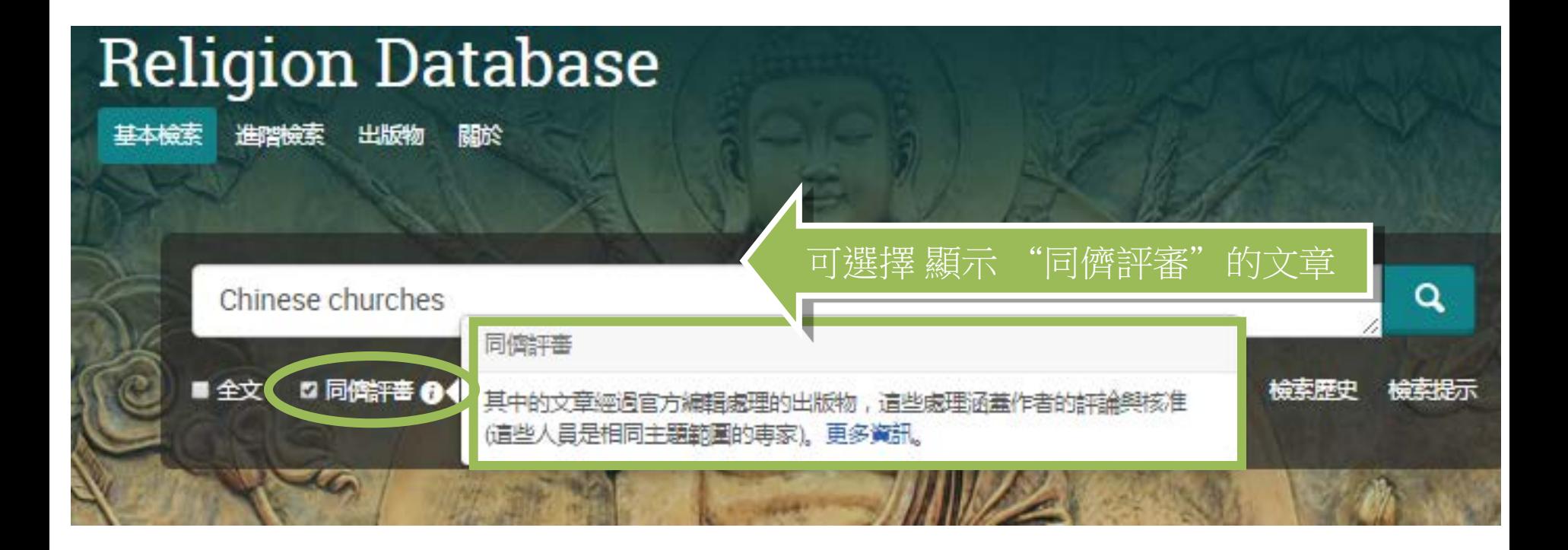

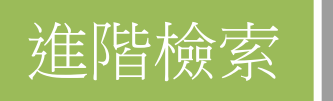

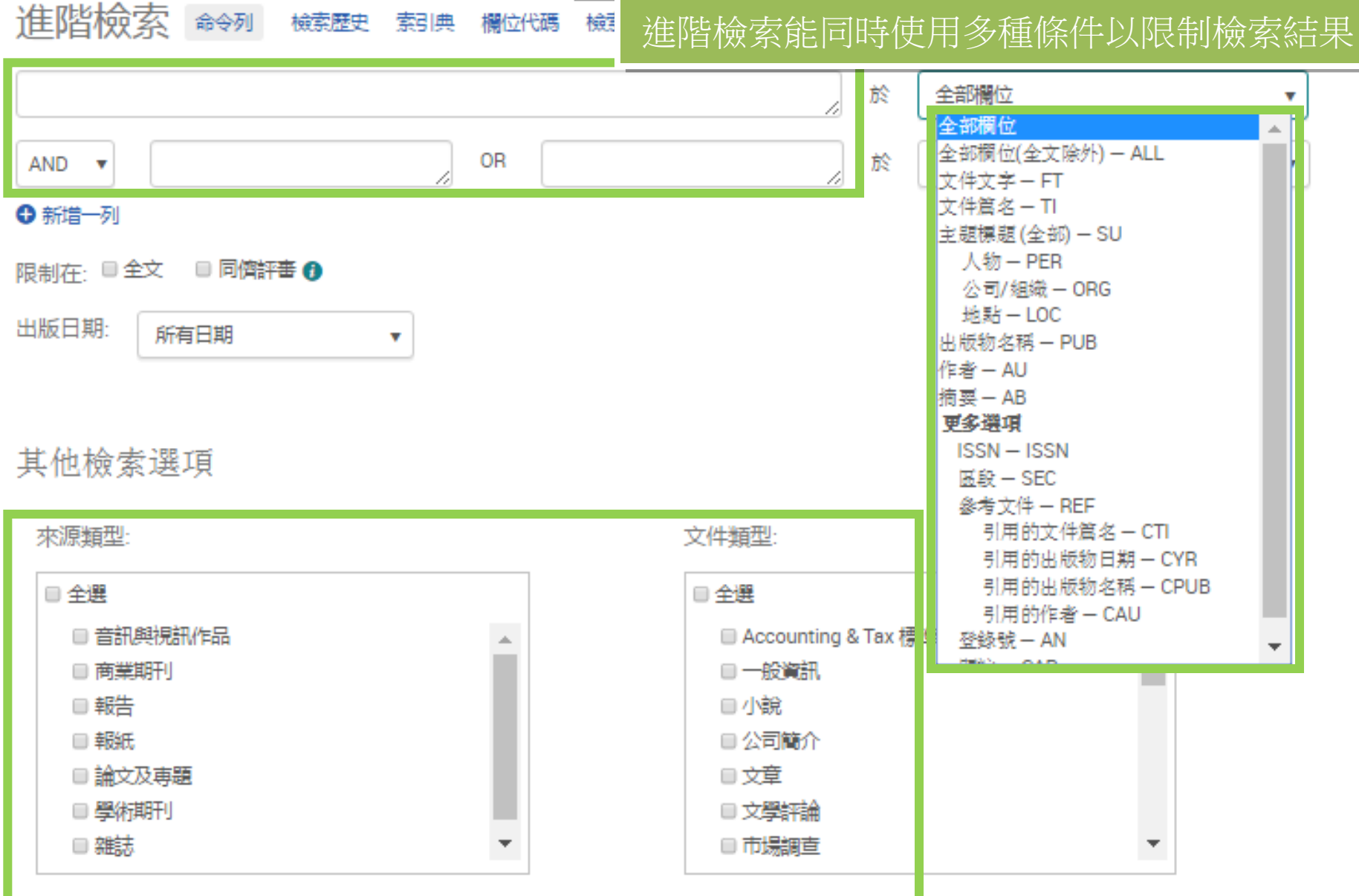

9

語言:

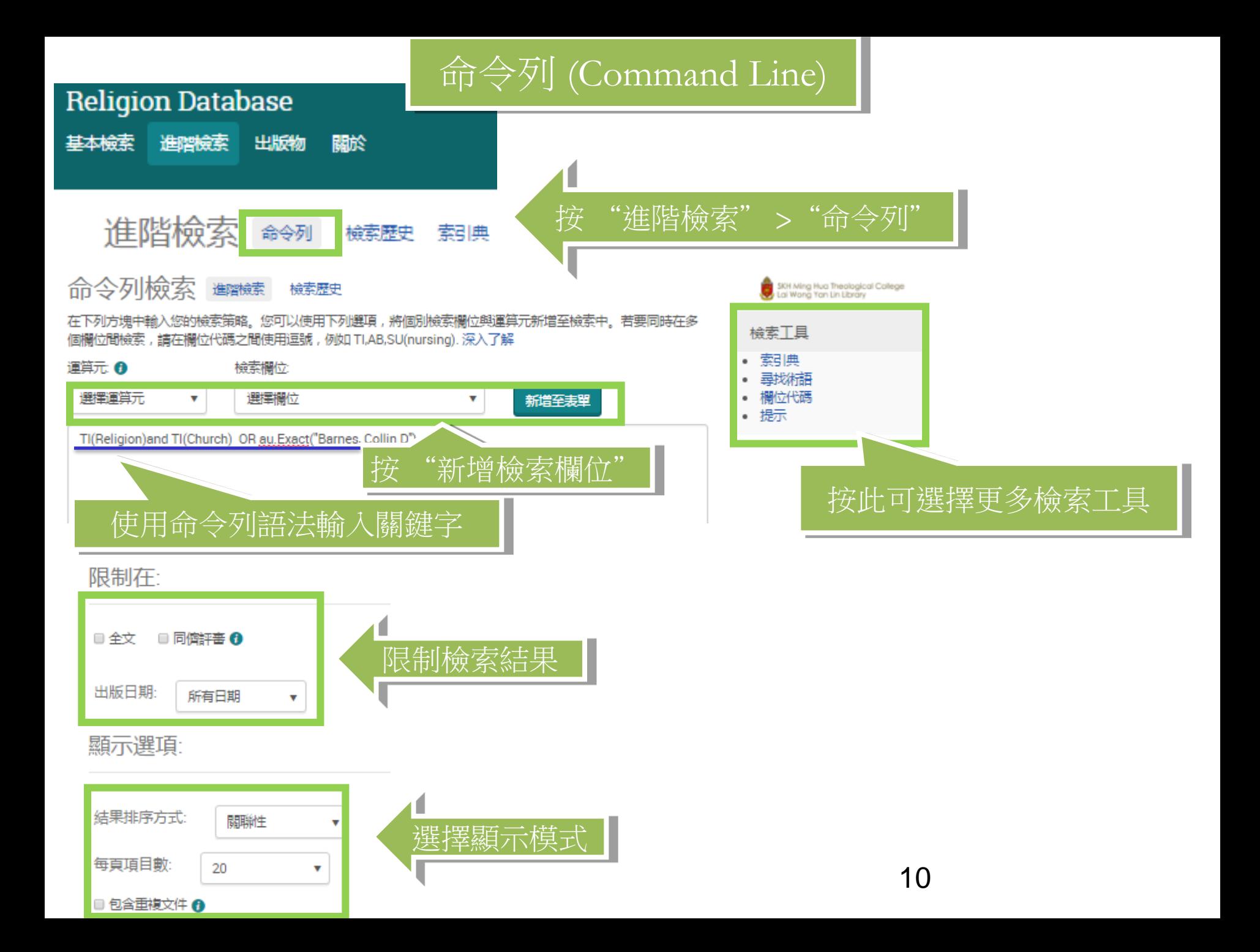

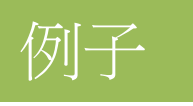

#### 命令列檢索 蠲鹼 檢索歷史

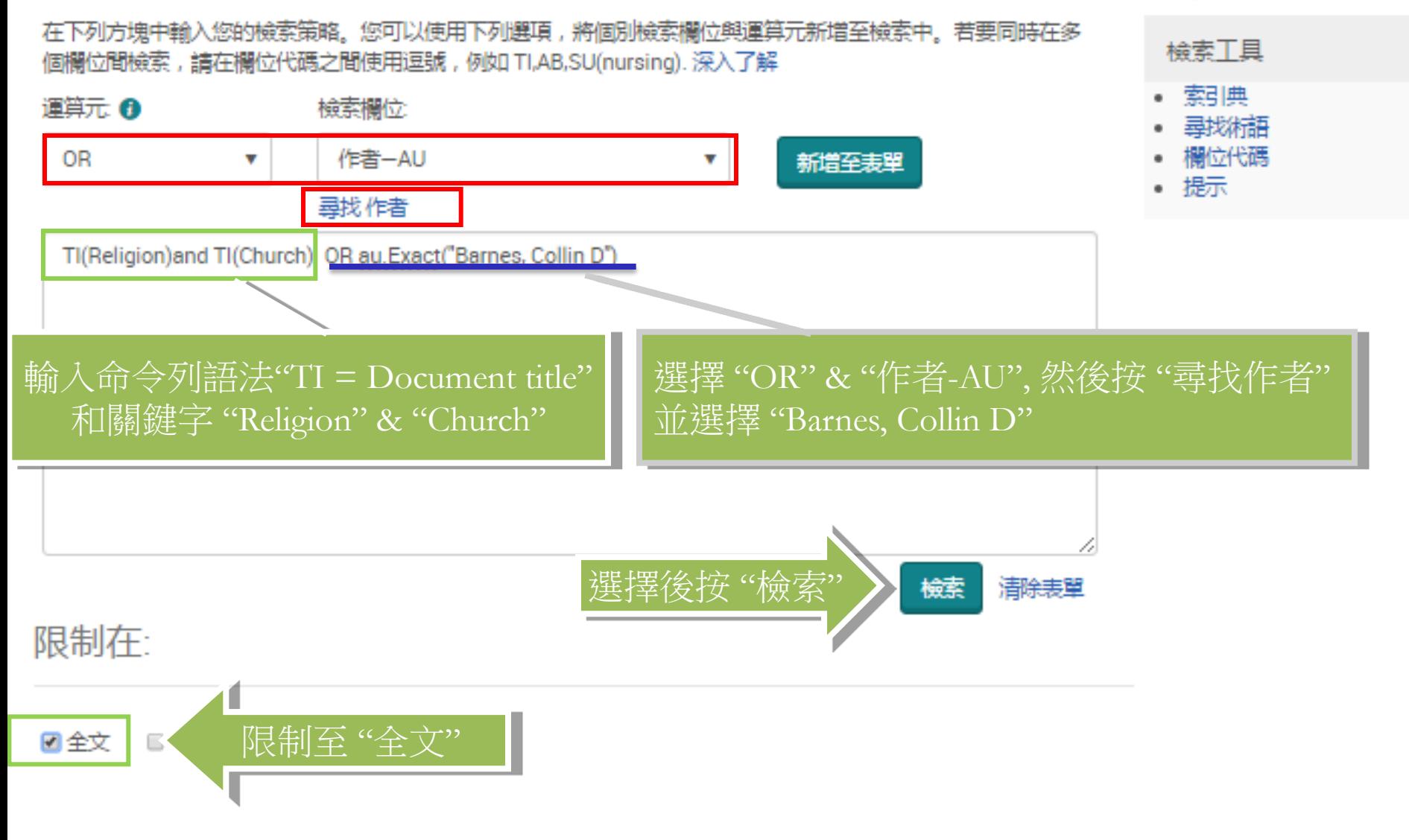

SKH Ming Hua Theological College<br>Lai Wong Yan Lin Library

命令列 (Command Line)

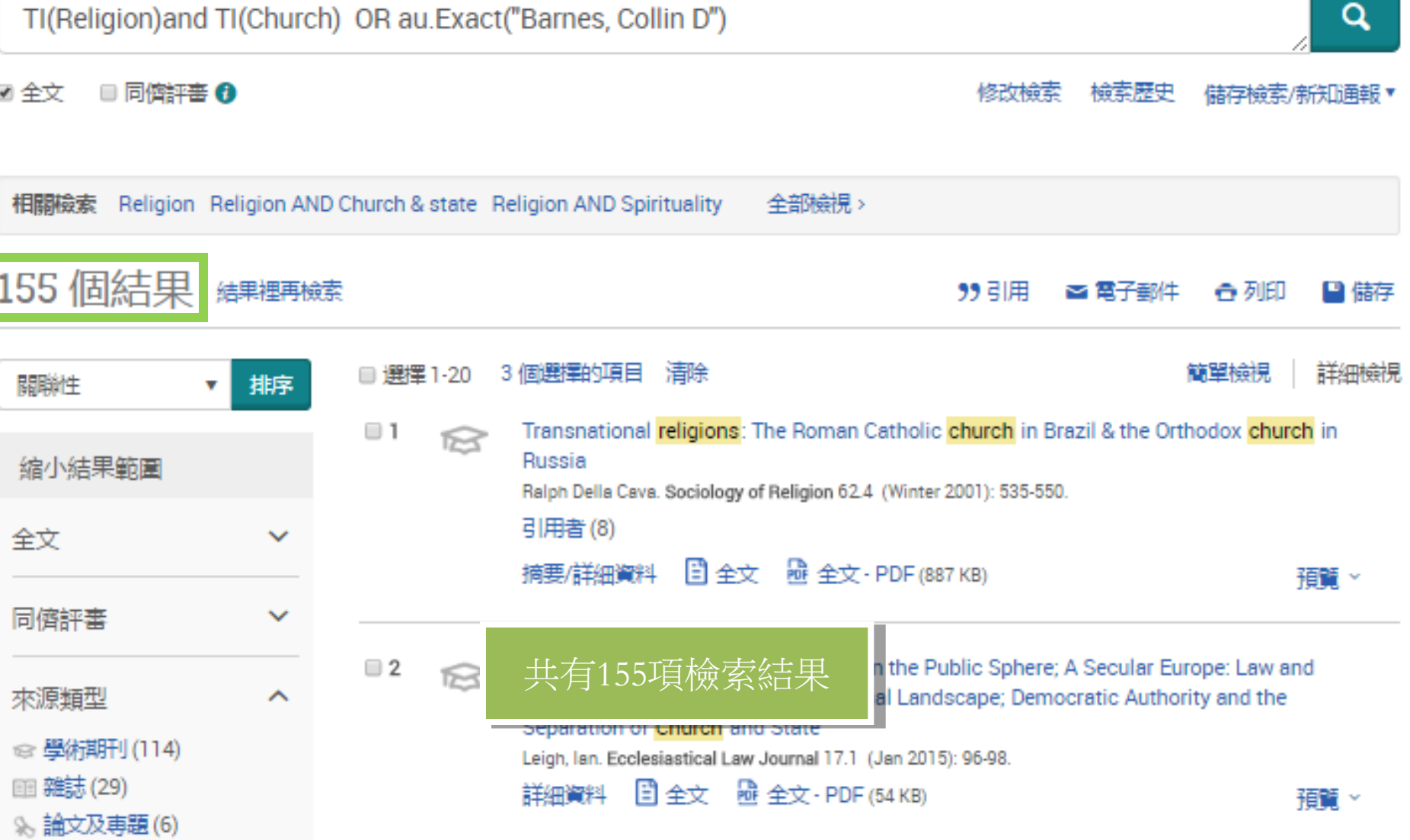

# 縮小結果範圍

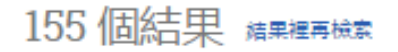

#### 99 引用 ☎ 電子郵件 ◎ 列印 ■ 儲存

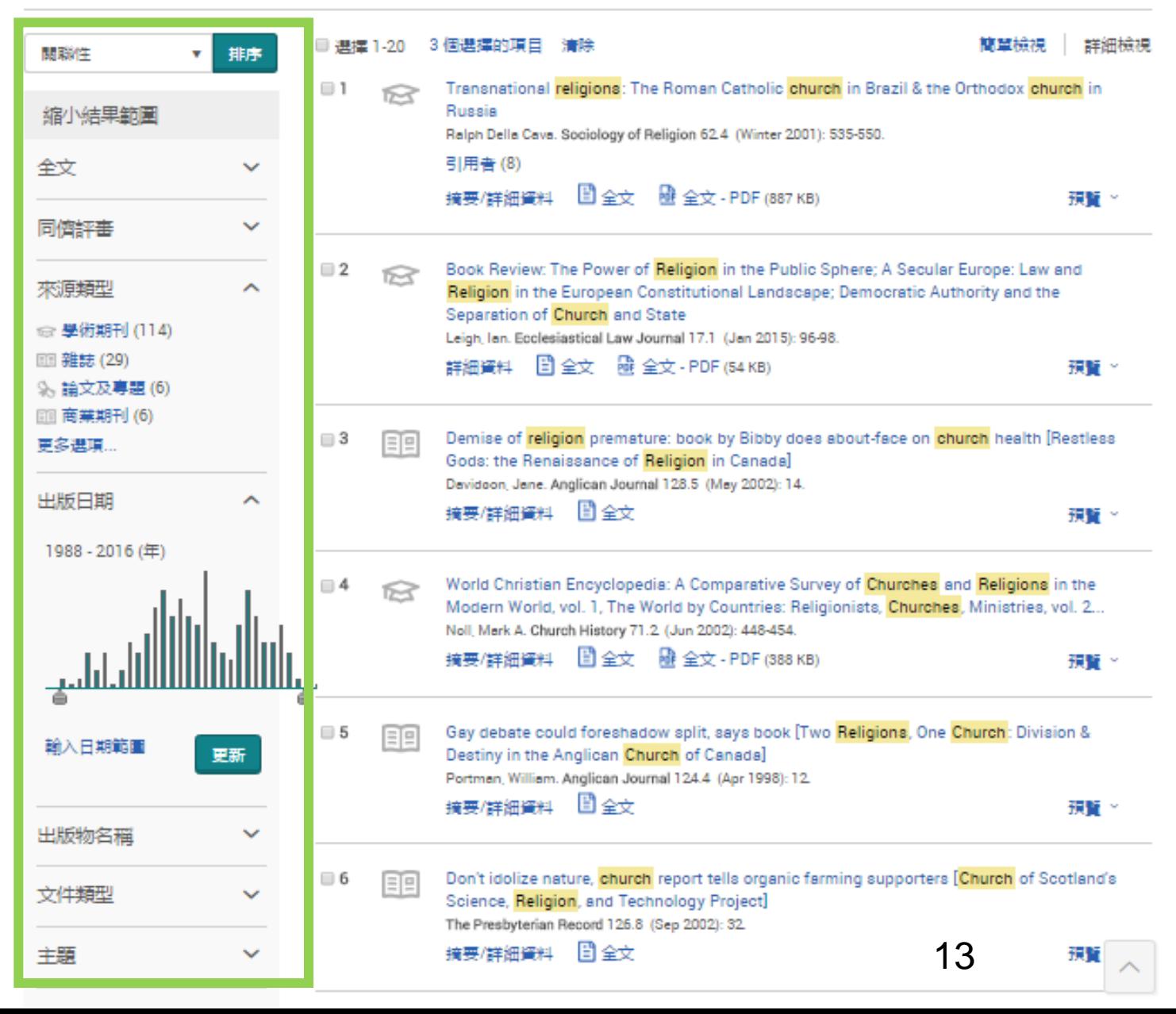

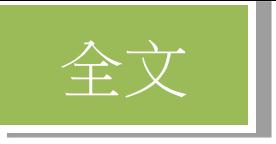

155 個結果 结果裡再檢索

99 引用 ☎ 電子郵件 ←列印 ■ 儲存

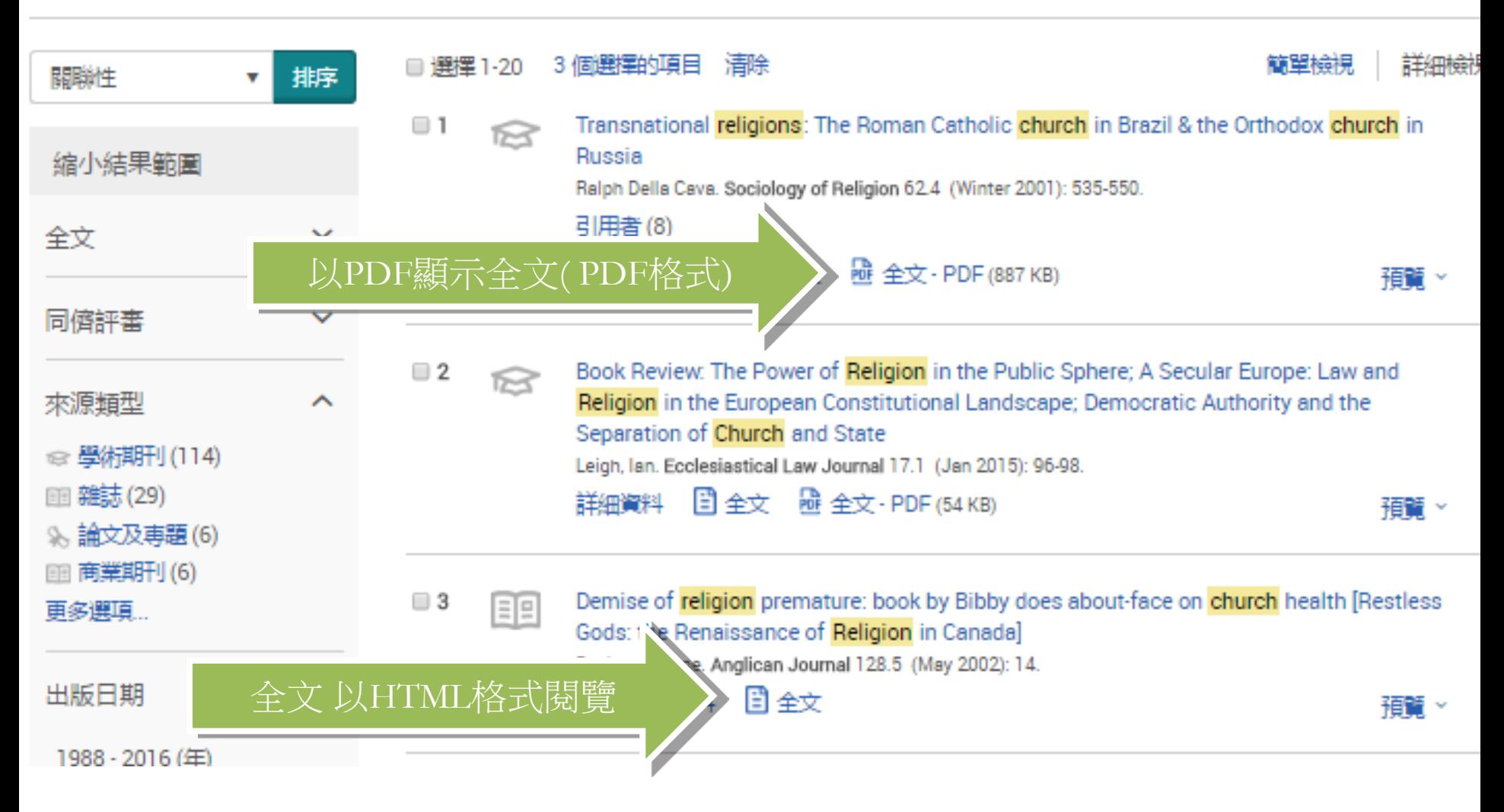

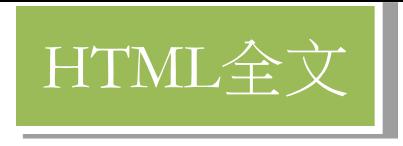

Demise of religion premature: book by Bibby does about-face on church health 리모 [Restless Gods: the Renaissance of Religion in Canada]

Davidson, Jane. Anglican Journal 128.5 (May 2002): 14.

## 摘要/詳細資料

 $\Box$  3

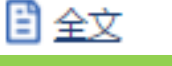

Demise of religion premature: book by Bibby does about-face on church health [Restless Gods: the Renaissance of Religion in Canadal

Davidson, Jane. Anglican Journal 128.5 (May 2002): 14.

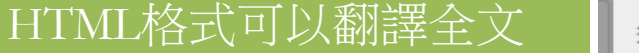

摘要/詳細資料

#### 摘要 翻譯

Mr. Bibby, who has conducted what he calls a sociological survey of religion every five years since the 1970s, acknowledged that he was caught by surprise. Those surprises are reflected in his latest book, Restless Gods: the Renaissance of Religion in Canada (2002).

Mr. Bibby hold the board of governors research chair in sociology at the University of Lethbridge, in Alberta, and is author of eight books, including Fragmented Gods, Unknown Gods, The Emerging Generation, Teen Trends and Canada's Teens.

weryone including myself was buying in to a secularized notion that we would be close to England at between five and ten percent in och attendance before long," Mr. Bibby said. The first tip-off that things were not as bleak as his first survey results indicated came No Metional Youth Survey. A change from the "dominant secularization pattern" showed with the evangelicals. By the year 2000, ent of the kids are attending church weekly," said Mr. Bibby, who was raised in the Baptist church.

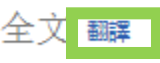

WHEN Prof. Reginald Bibby read the results of his most-recent survey of religious trends in Canada, he couldn't believe his eyes. He checked and re-checked his figures before admitting to himself, and then to the world in his latest book, that his previous forecasts of the demise of the Christian religion in Canada were dead wrong.

Mr. Bibby, who has conducted what he calls a sociological survey of religion every five years since the 1970s, acknowledged that he was caught by surprise. Those surprises are reflected in his latest book, Restless Gods; the Renaissance of Religion in Canada (2002).<br>  $\int_{0}^{\infty}$ 

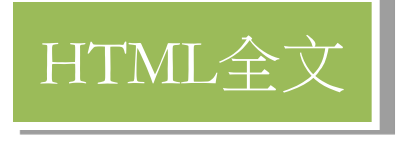

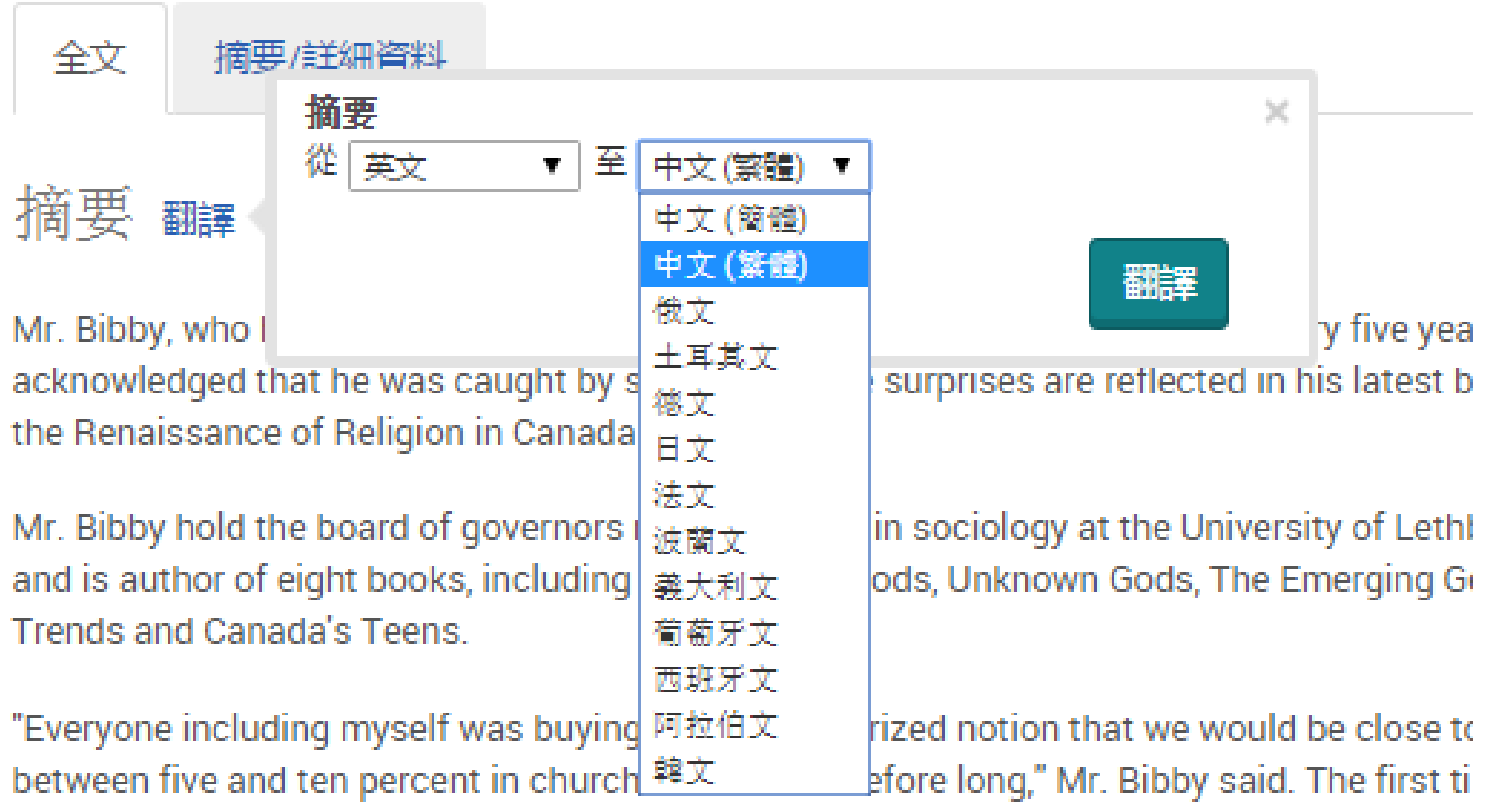

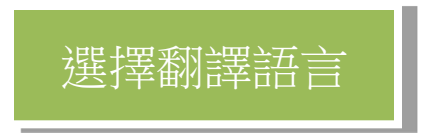

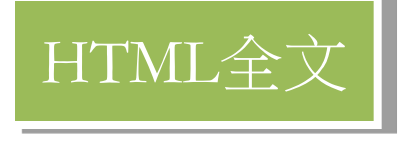

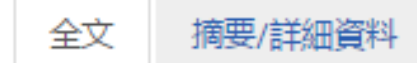

### 摘要 観

您已從我們的資料庫要求所選內容的 "進行中" 機器翻譯。提供這項功能只是讓您更方便使用,絕不是要取代人 工翻譯, 顯示完整的免毒聲明

特等艙位先生 自從 1970 年代以後每五年已經引導他所稱的——個宗教的社會學調查,承認了他被意外捕捉了。 那些 意外在他最近的書被反映,不安靜的上帝:宗教的文藝復興在加拿大(2002).

特等艙位先生在 Lethbridge 的大學的社會學中支撐管理者研究椅子的董事會,在亞伯達中,而且是八本書的作家,包 括碎片了上帝,未知的上帝,初現的世代,青少年的趨勢和加拿大籍的青少年。

"包括我自己的每個人正在買在到--個我們將會接近英格蘭的被世俗化的觀念在不久在教堂出席的五和十百分比之 間."特等艙位先生說。 事物不像他的第一個調查結果那麼蕭瑟的第一個情報指出帶國立年輕人調查來。 來自 " 優 墊的俗化模仿"的一個改變以福音派教友顯示。 2000.70 年以前每小孩的分每调正在參加教堂"特等艙位先生說. 他|她| 在施洗者教堂被升起。

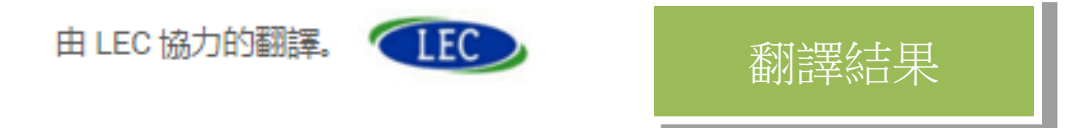

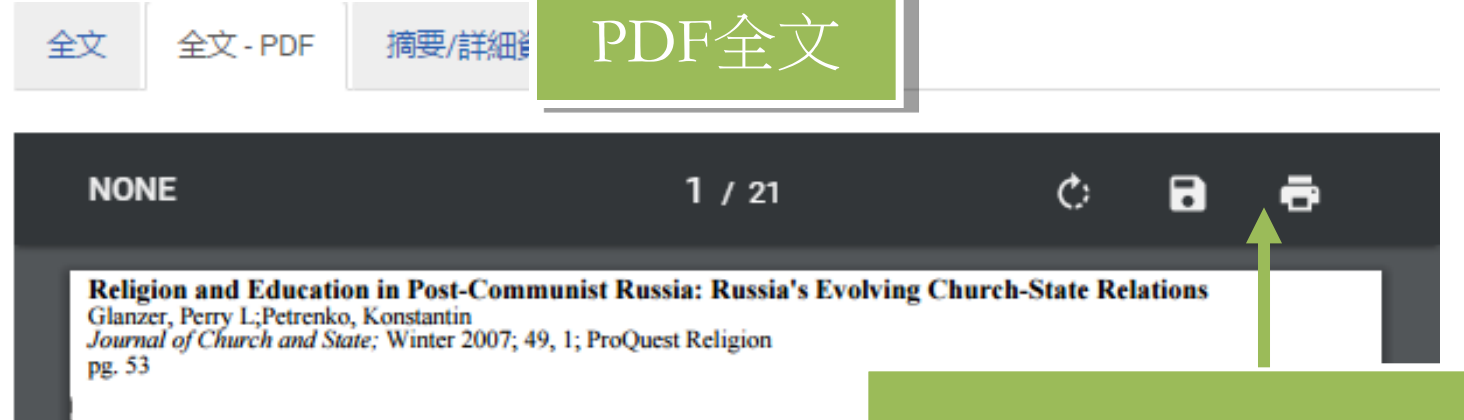

#### PDF格式並沒有內置翻譯功能 , 但提供功能如儲存和列印等

# **Religion and Education in Post-Communist Russia: Russia's Evolving Church-State Relations**

#### PERRY L. GLANZER AND KONSTANTIN PETRENKO

It is well known that liberal democracies do not take a uniform approach to matters of religion and education<sup>1</sup> and reject the communist approach of inculcating one comprehensive secular ideology and outlawing religious visions. However, democratic states diverge on the questions of how to deal with religion in public schools and how to address funding and regulation of religious schools.<sup>2</sup> Stephen Monsma and J. Christopher Soper attempt to make sense of these differences by identifying three general types of church-state relationships in liberal democracies.<sup>3</sup> These include "partial estable Q 匯出/儲存文章

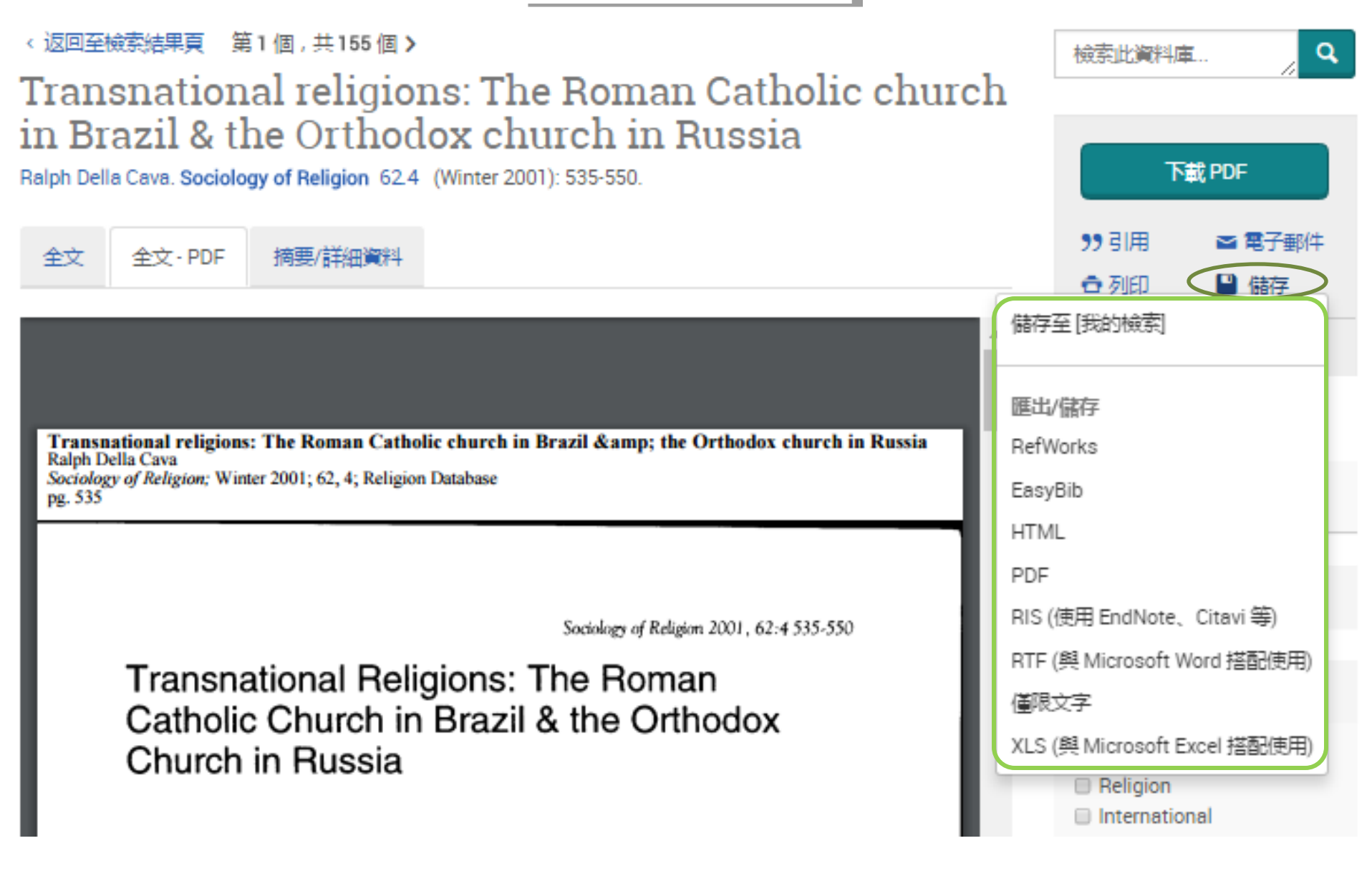

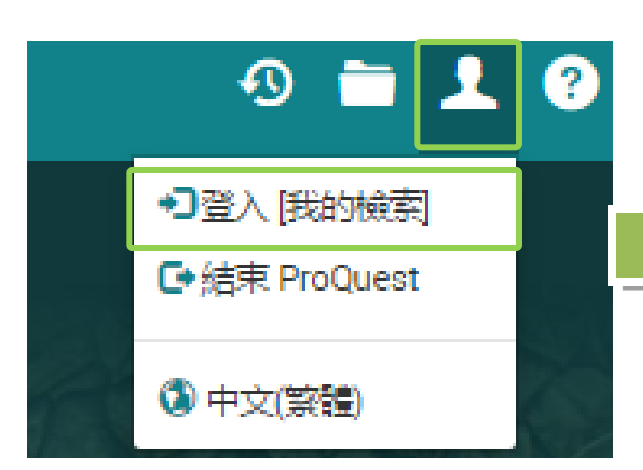

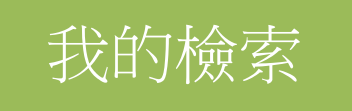

## 按"登入[我的檢索]"

登入 Widget

歡迎使用 [我的檢索]!

既有使用者 - 登入

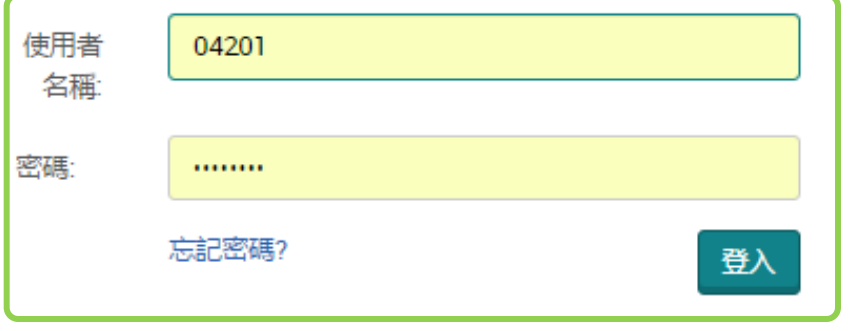

## 輸入你的明華圖書館帳戶名稱和密碼

新增至 [我的檢索]?

建立個人的「我的檢索」帳戶,使用 ProQuest 進一步檢索。

設定「我的檢索」帳戶對所有 ProQuest 使用者是簡單且免費的。深入了 解…

▲ 建立 俄的檢索 帳戶

然後按 "登入"

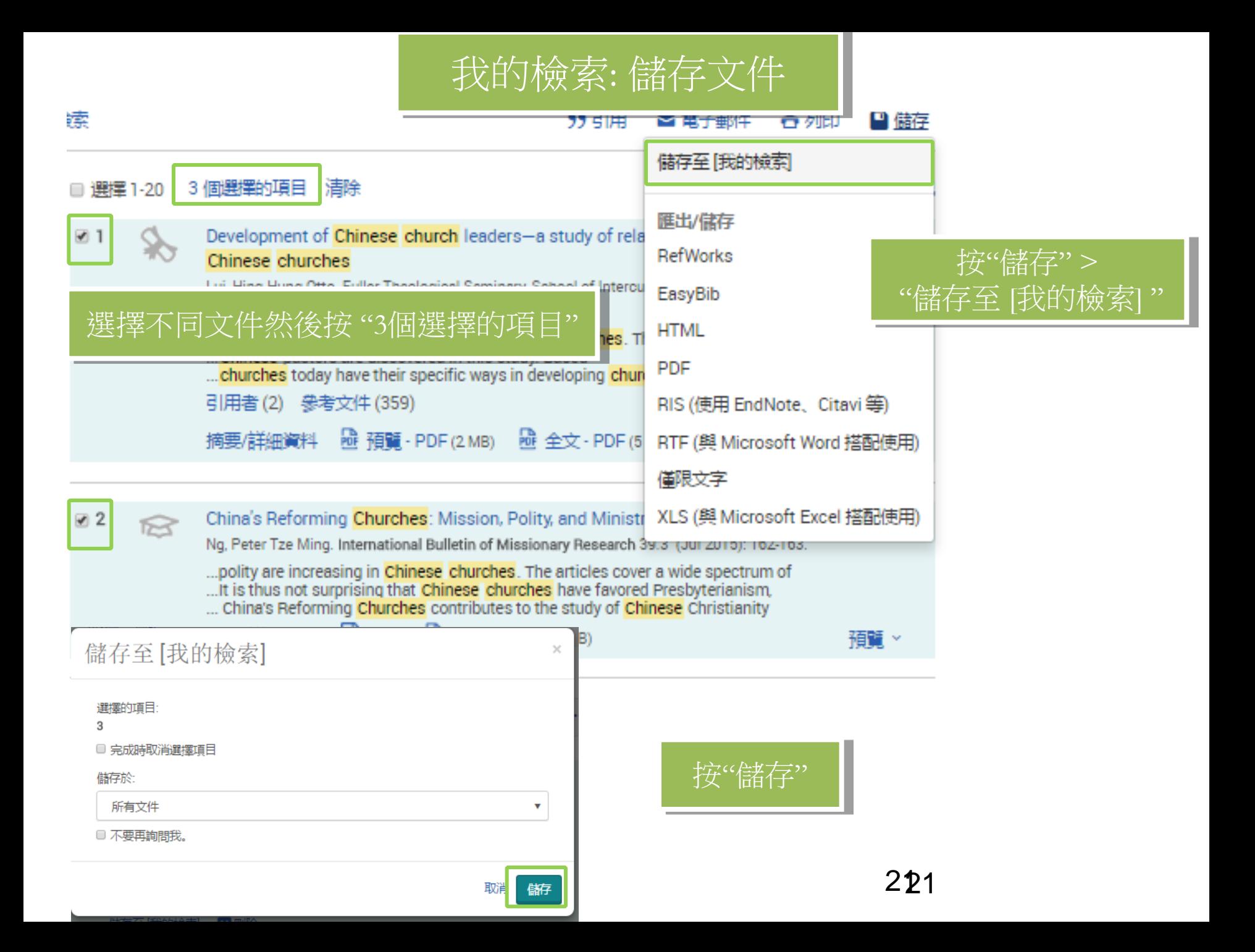

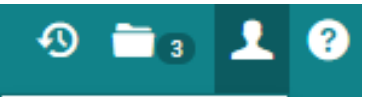

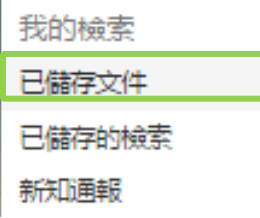

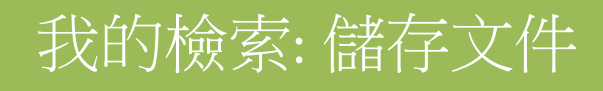

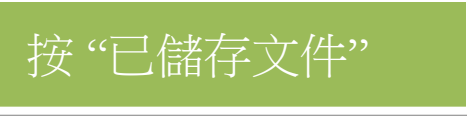

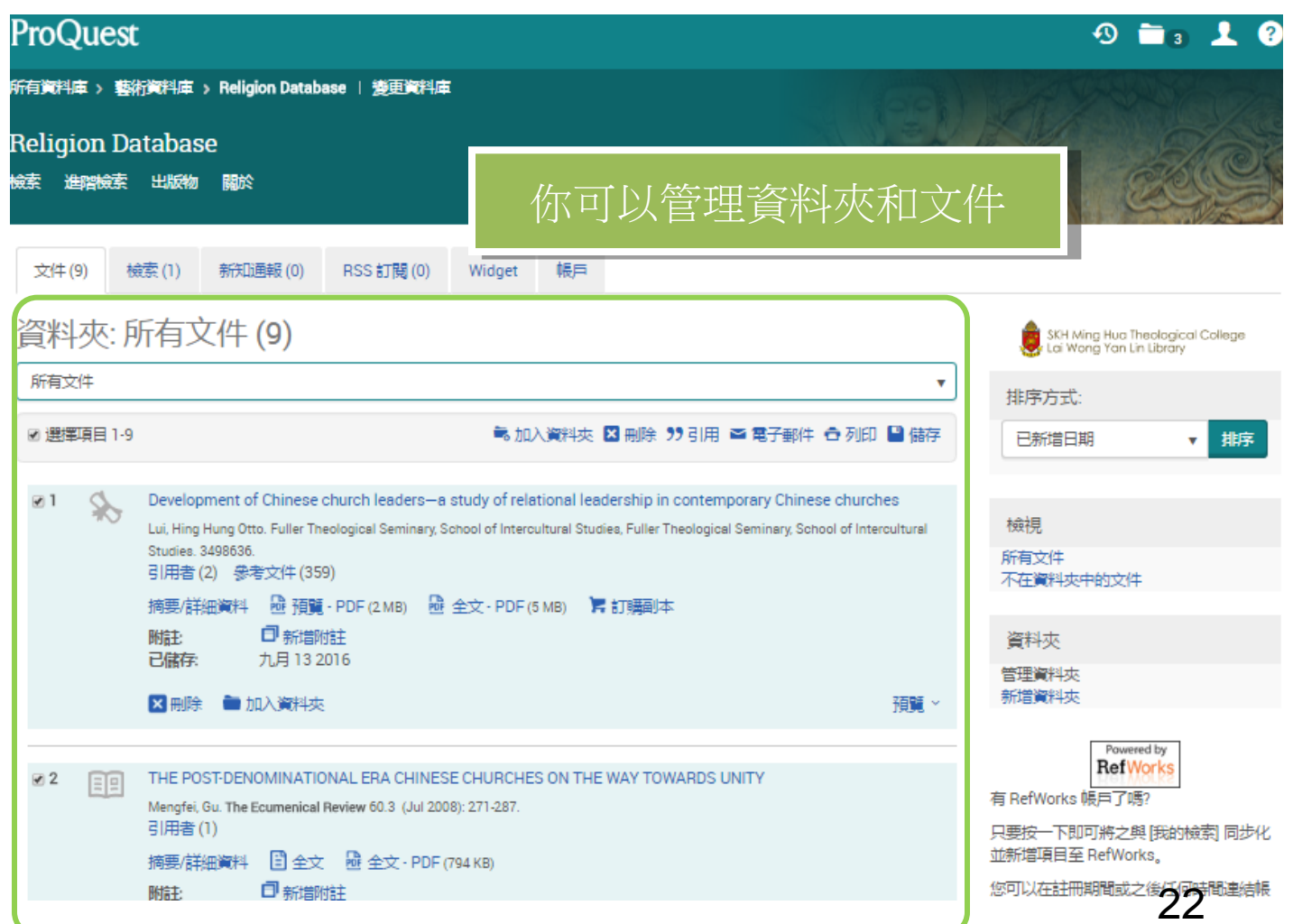

我的檢索: 儲存檢索

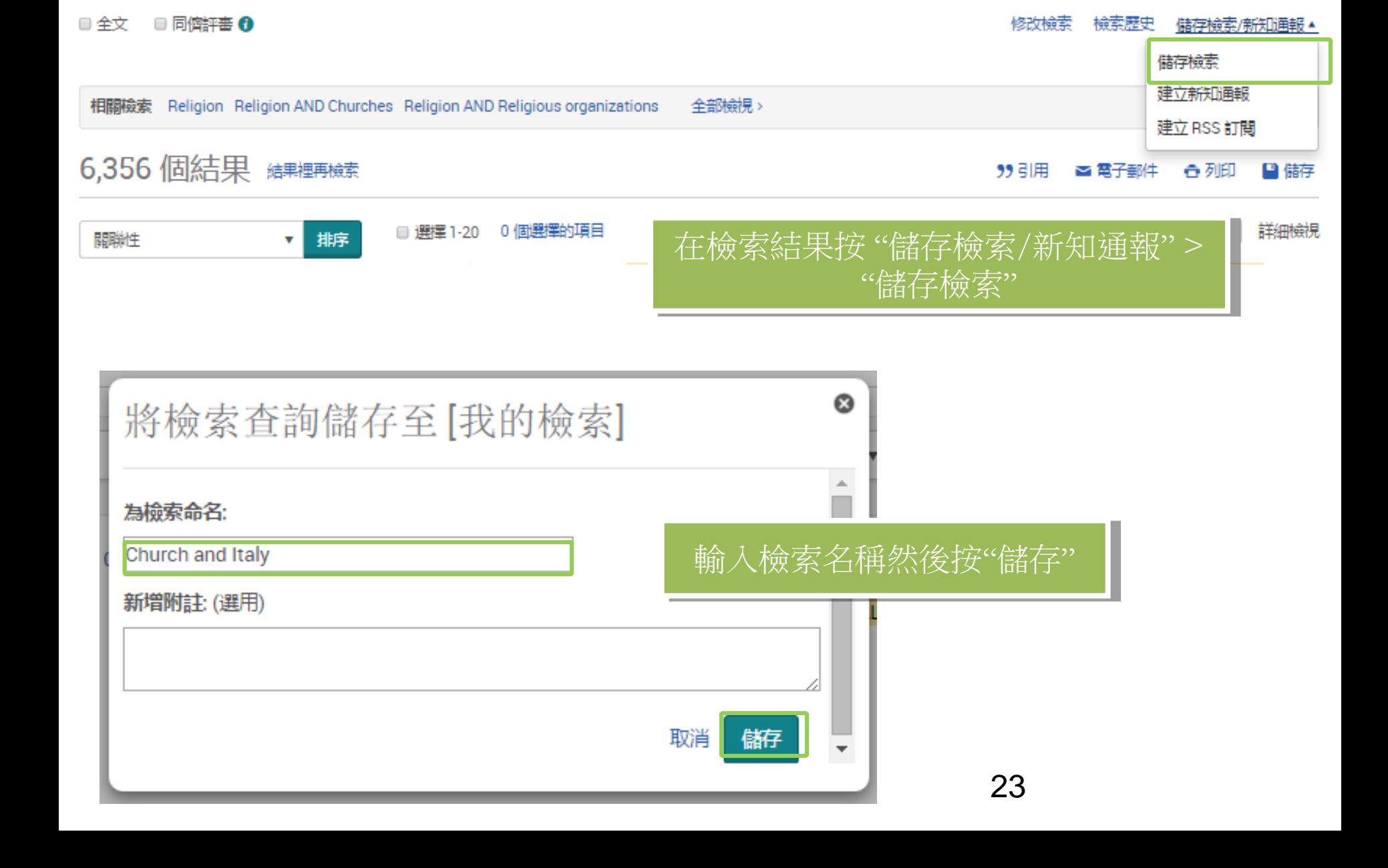

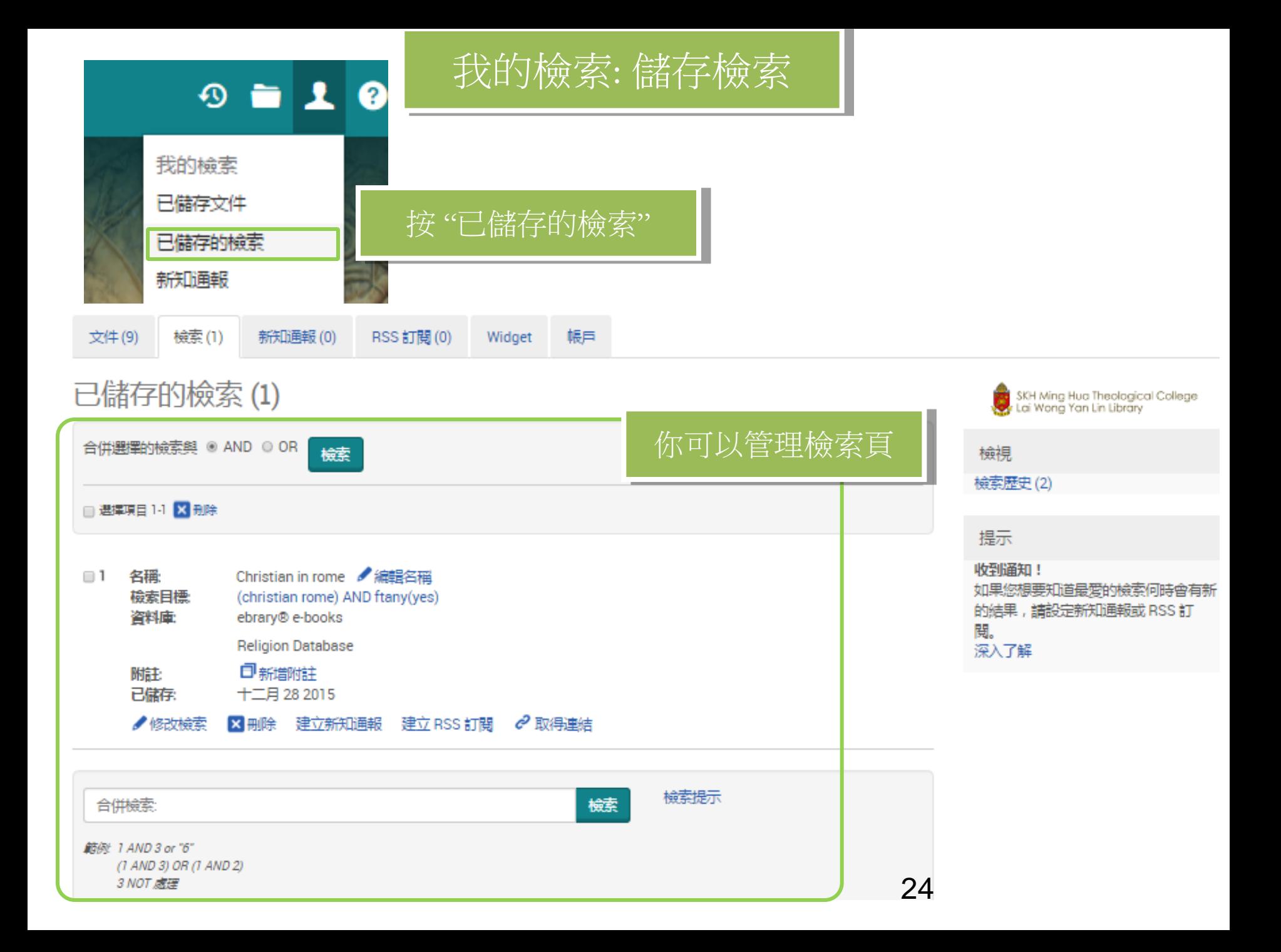

# 想了解更多ProQuest Religion, 可按頁面右上角按 "ProQuest說明"

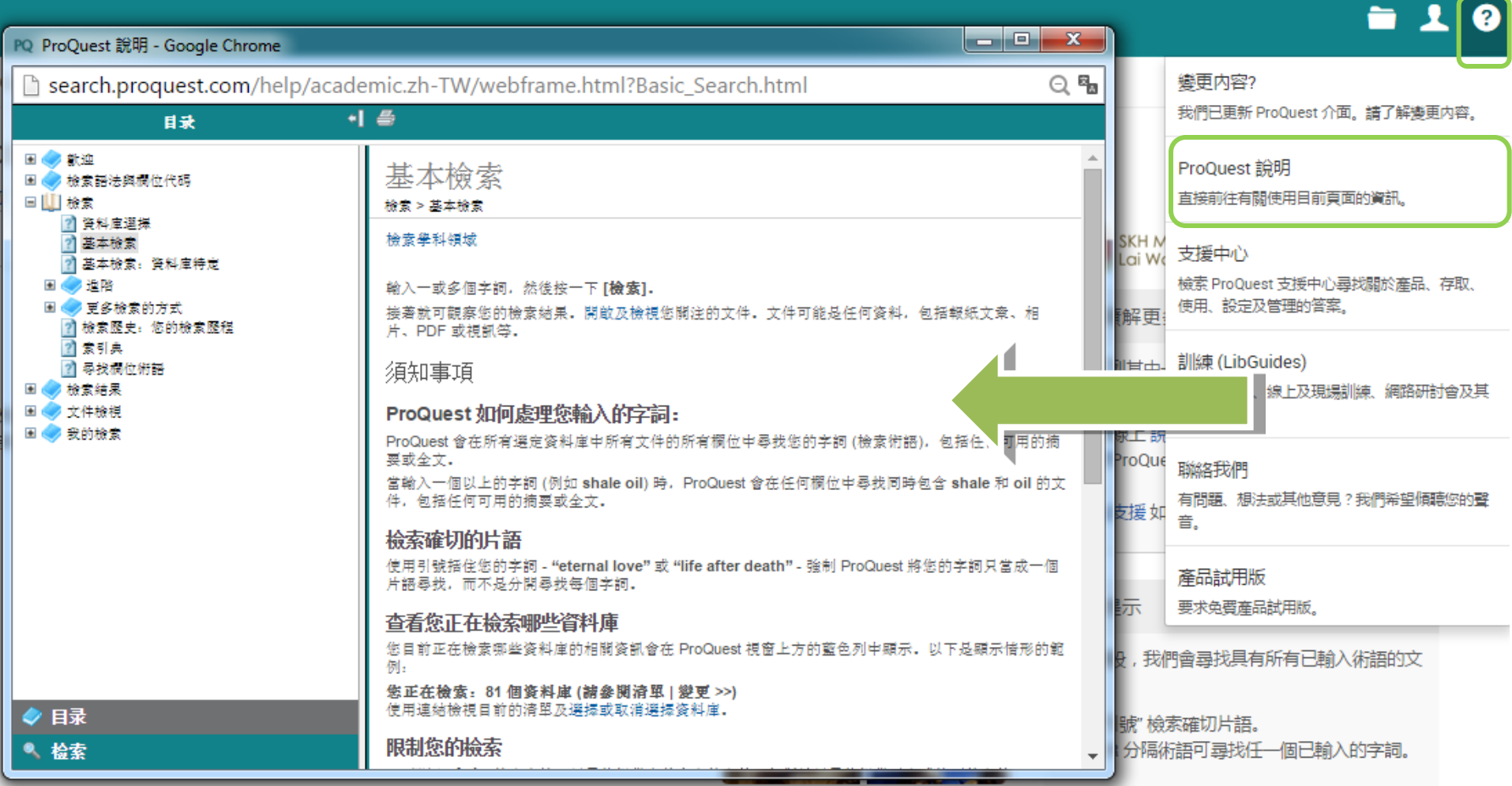

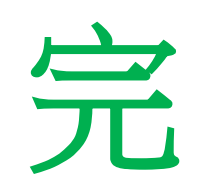